## Agenda Item 5.

## Public Comment

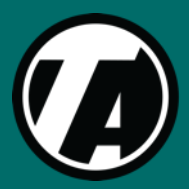

**San Francisco County Transportation**<br>Authority

## Public Comment

Please raise your hand:

Computer: press REACTIONS, and choose Raise Hand

Phone: dial \*9

Once called on, unmute yourself:

Computer: choose UNMUTE

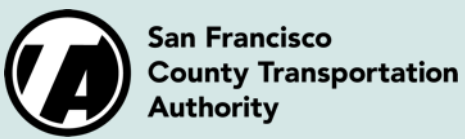

Phone: dial \*6